# **INTERACTIVE DEMONSTRATIONS OF STATISTICAL QUALITY CONTROL FOR ENGINEERING STUDENTS USING COMPUTER BASED TOOLS**

#### **Mohamed AICHOUNI**

*PhD, Assistant Professor, Hail College of Technology, Kingdom of Saudi Arabia Email: aichouni@hotmail.com*

#### **Mohamed Othmane AL NAIS**

*EdD, Assistant Professor, Hail College of Technology, Kingdom of Saudi Arabia Email: malnais2002@yahoo.com*

#### **ABSTRACT**

Computer based education approach is used as a learning tool to demonstrate statistical quality control concepts and their industrial applications for engineering students. An educational package has been built and used for regular students and for senior engineers attending training courses. The experience shows that this tool is very effective to accelerate the pace of learning and most importantly as a problem solving procedure. Improvements of the package are still undergoing to incorporate web-based technologies (Internet home page, HTML, Java programming etc…).

**KEY WORDS**: *Engineering education, Computer based, web-based, Information technology, Scientific Computing, HTML, Java.*

#### **INTRODUCTION**

Information and communication technologies are bringing about an industrial revolution on the scale of that which rocked the  $19<sup>th</sup>$  century. The rapid diffusion of these new technologies at all levels of economic, social, political and educational lives is thus gradually transforming our modern society into an information society. Educators all over the world have realized the value of computers and the emerging information technology tools for enhancing engineering education and training. The capability of the computer to interact with its user, to compute and then display the results of that interaction in a dynamic form provide an excellent avenue for learning that is simply not available in classical classroom or a textbook environments. Educators have exploited now a days computers' capability by developing educational computer packages to solve standard engineering problems ad illustrate fundamental engineering concepts and phenomena. Such programs range from simple routines written in Basic programming language to full multimedia packages.

The advance in information technology tools in the form of the World Wide Web, HTML, Java programming, Microsoft Office, Scientific Computing environments (Matlab, Mathcad) and Multimedia have been shown to offer real opportunities for enhancing the quality of engineering education and training. Many Web-based educational packages have been presented in the technical literature; Lee (2002), Subrata (2001), Devenport (1999, 1998) and Kamal et al. (1999) presented comparisons between traditional and web-based approaches applied to mechanical engineering education and training. These educators showed clearly the

capability of web-based and computer based packages to enhance the quality of engineering education. McClellan (2002) and Grunwald et al. (1999) showed that the scientific computing environment (Matlab) is a powerful tool which can be used by educators to teach in an interactive medium engineering concepts. Applications have been demonstrated through a variety of engineering fields such as fluid mechanics, thermodynamics, heat transfer, Static, physics and signal processing, just to name these.

Over the years statistical quality control methodology has become more and more widely used and generally accepted throughout industry as a quality improvement tool. With the availability of today's computer systems and the advanced information technologies, their practical application continues to win ground over other techniques. Within actual competitive market, modern companies are expecting the engineer and the technician they hire to have strong and effective training in quality improvement techniques together with Information Technology tools. It is therefore vital that engineering students are introduced to modern tools of information technology as early as possible and constantly exposed to them. In an early work, the author (Aichouni and Al Nais (2002)) presented a computer-based educational package to demonstrate quality control concepts to engineering students. In the present paper we will discus the following aspects:

- Computer-based enhancement of engineering teaching and training;
- Web-based tools effect on engineering education quality.

These important issues are discussed in general and demonstrations are presented through an experience in developing a graduate course on quality control and a training course for senior engineers and technicians. Practical applications including both approaches are discussed and conclusions are drawn.

# **COMPUTER BASED APPROACH IN ENGINEERING EDUCATION AND TRAINING**

Science and engineering have advanced remarkably over the past decades. With the fast pace of change in some areas of engineering, it is crucial to keep both the engineering students and the working engineer up-to-date with the recent advents. The engineering curriculum has been continually revised during the twentieth century to incorporate ongoing advances in fundamental sciences and engineering knowledge. The present engineering curriculum taught at university level has been designed to provide an intellectual base which will give engineering students the ability to work productively in many different technical areas during their engineering careers. However, the engineering curriculum is still viewed by many of our students as a collection of discrete and isolated bodies of knowledge. Quinn (1994) noted that engineering teachers and educators realized more than ever that there is real need for unifying applications which can bridge the apparently disparate elements of the curriculum. Such applications would certainly aid students acquiring comprehensive and insightful knowledge about important engineering tools and learn about the interrelationships and constraints in real industrial systems.

With the fast growing popularity of personal computers and the explosion of the new internet technologies (www. HTML, Java, Networking, browsing etc…), computer-based and webbased education approaches have been continually developed by engineering educators with the aim to enhance education quality and produce problem-solving thinking engineers. Recent research presented by Valdez et al. (2002) from the North Central Regional Education Laboratory in the United States, show clearly that computer based technologies offer opportunities for learner-control, increased motivation, connections to real world problems and creativity.

Scientific computing environments such as Matlab and Microsoft office programs such as Excel and Access have been shown to offer good opportunities to build up computer based frameworks for engineering education purposes; The computing power and the analytical capabilities of these programs associated with the Visual basic environment (VBA) allow educators to present engineering concepts in a more pedagogical manner; Dorner (1997, 1999) showed that Microsoft Excel is an excellent package to teach and demonstrate quality improvement techniques such Pareto Diagram, Control charts etc... Grunwald et al. (1999) and McClellan (2002) showed clearly the power of the Matlab computing environment in the development of teaching-software for engineering students.

# **WEB-BASED APPROACH IN ENGINEERING EDUCATION AND TRAINING**

The advantage of web-based education is that it presents information about a body of knowledge in a non linear format that can be personal to an individual student. Traditional access to bodies of knowledge are presented in a linear fashion, while web-based applications allow cross referencing and browsing. Such activities stimulate the student's curiosity, an allow them to have scientific information in a context where they can see how the information is used to solve engineering problems. An advantage of including interactive computations in web-based applications is that the novice student is more intellectually engaged in the application. With this approach students can easily simulate the operation of a complex engineering system. The students does more than read textual information and look at graphical representations, but can directly compute the effect of the change in a parameter on the performance of an engineering system. The graphical interfaces offered by most of the internet technologies adds the ability to interactively change the parameters, which is then evaluated and displayed in real time.

The notion of virtual laboratories has been extensively introduced in recent years by engineering educators and teachers. Important funds have been spent to support research to develop virtual laboratories or web-based interactive environments to teach engineering students basic concepts and their applications in real industrial lives. Lee (2002) showed that the recent developments in web applications, Java programming and pre-designed spreadsheets can be used effectively to enhance the quality of engineering education in a laboratory classroom. The time taken for students to perform classical calculations of experimental data and to plot graphical representations can be reduced significantly. The students can therefore use longer time on the analysis and discussion of the results and to propose alternative design possibilities in order to solve engineering problems.

## **THE COMPUTER BASED QUALITY CONTROL PACKAGE**

## **Course Description**

All institutions, whether for manufacture, public and government services (including education, health, finance, defense etc…) are more than ever concerned with quality and its continues improvements. Improving quality means gathering and analyzing data to assess the state of a process, experimenting with methods to improve the process and assessing the benefits of alternative process designs. Within actual competitive market, modern companies are expecting the engineer and the technician they hire to have strong training in quality improvement techniques and ideas.

The mechanical engineering curriculum at a graduate level includes theoretical teachings and laboratory work in metrology and quality control. Mainly the principle subjects taught cover :

- Basics of quality control
- Fundamental of Statistics
- Ouality improvement techniques
- Sampling techniques and methods
- Control charts for variables and attributes
- Process reliability

Laboratory coursework includes practicing sampling techniques, making measurements of different quality variables (mainly dimensions and mass), construction of frequency distributions, calculation of control limits and construction of control charts for the process. At the end of each laboratory session, students are asked to produce a formal technical report where a thourough discussion is made on the collected data and the behavior of the manufacture process. In order to achieve this task, the student, working within a group, has to go through a tremendous amount of statistical calculations of the measured data, plot the necessary graphs on a paper and then discuss his results. This classical approach has been found to take almost 100 percent of laboratory time. Only short time remains to students to discuss together and with their laboratory tutor about reasons for quality problems and possible design alternatives.

## **Description of the Package:**

Computer-based approach described in early sections has been shown to be very effective as an engineering education tool. It allow student to learn engineering concepts, analyze data, produce formal technical reports and develop communication skills in reasonable time.

In order to facilitate to students taking the quality control course understand the concepts of the subject and their practical applications, a computer based educational package has been proposed. Different steps have been followed when building the package:

- Data collection (using sampling, dimensional and mass metrology techniques)
- Construction of a PC-based package on Statistical Quality Control techniques (statistical analysis, frequency distributions and control charts) using both Fortran 77 and Microsoft Excel: In early work, Aichouni and Al Nais (2002) presented the package which was built using scientific programming language Fortran 77 associated with a post processor Tecplot to visualize the computed results: More developments have been done using Microsoft Excel which combines the power of statistical computations and the ease of graphical representations; The ability to load Excel spreadsheets into HTML pages is one of its best advantages (Dorner (1999)). Figure 1 shows the Excel module which is used to analyze control charts for variables.
- Modification of the package to became a web-based package using HTML and Java programming: The objective is to develop a home page for the Quality Control course to be hosted on internet for our engineering students and the senior engineers attaining the training courses held at the department. Several HTML pages which include textual and graphical explanation of the quality control concepts have been designed; Some of the lectures have been prepared as Microsoft PowerPoint presentations and

past exams have been included as PDF files; Demonstrations on the major quality improvement techniques are under construction in the form of Java applets. Figure 2 shows the main page of the course built using HTML programming.

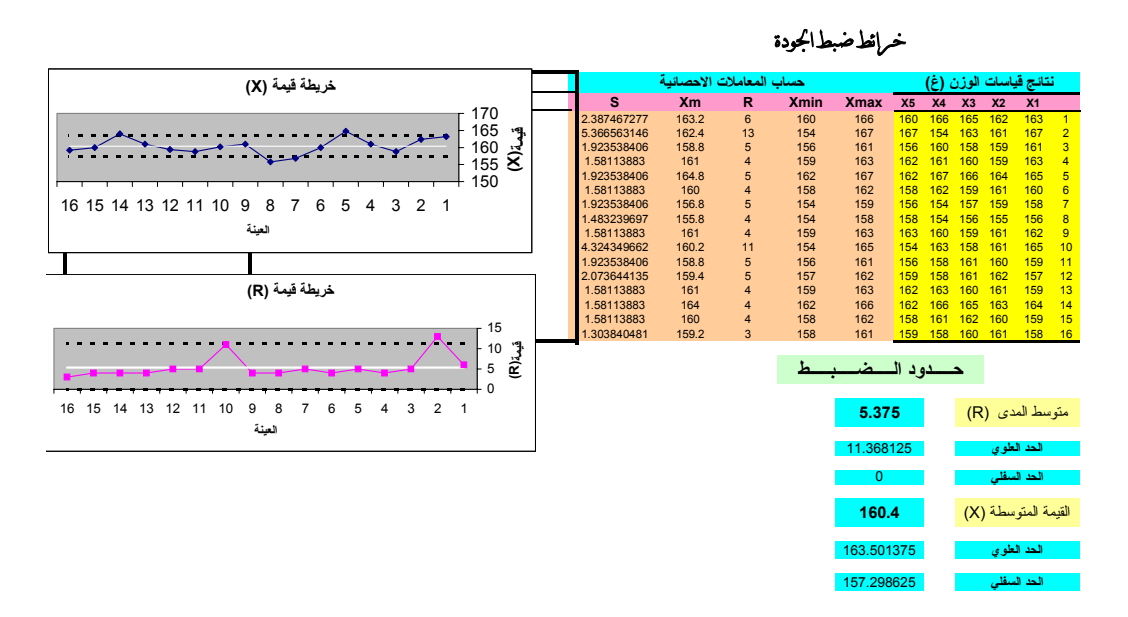

**Figure 1 –** Microsoft Excel Module for Quality Control Charts

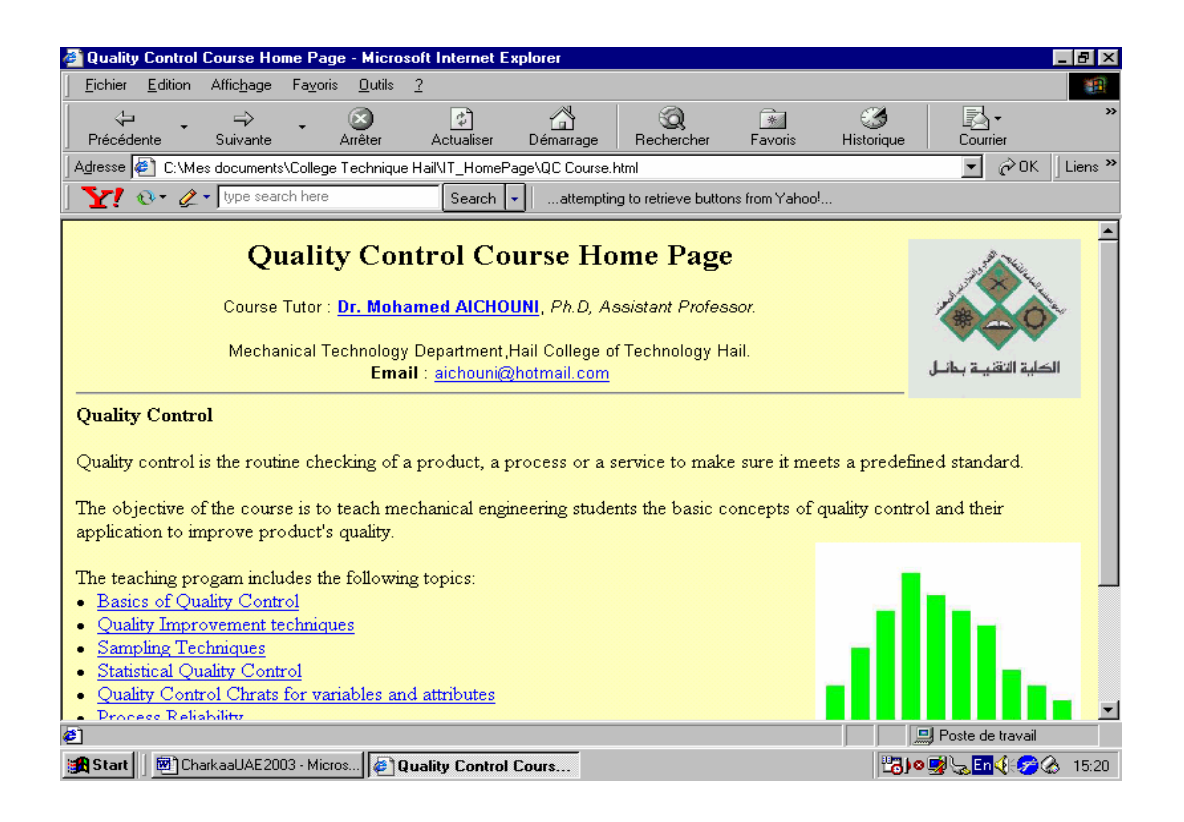

**Figure 2** – The web-based Quality Control course home page

# **ASSESSMENT OF THE PACKAGE AS A LEARNING TOOL**

Up to now, the PC-based package has been used and tested extensively for two academic terms by both regular engineering students at the mechanical engineering department and senior engineers and technicians attending continuing education training at the department. The web-based package is still under construction and initial offline use has been tried recently. In both approaches, the number of students and trainees enrolled was about 120. The package was evaluated as a learning tool and the following conclusions emerged:

- 1. The majority of the students agree that the computer-based package helped them understand the concepts of quality control;
- 2. Students and trainees think that computer-based tools are an essential part of engineering problem solving procedures;
- 3. The experience show that that students tend to be traditional and will not use interactive computer-based tools without specific assignments.

In the view of these conclusions modifications of the demonstrations is still undergoing to achieve the goal of promoting active use of the proposed package as an effective learning tool for engineering students at a university level and for distance learning.

# **REFERENCES**

**Aichouni, M and Al Nais, MO**, 2002, 'An educational package on statistical quality control for engineering students', Second Saudi Technical Conference and Exhibition, 26-30 October, Riyadh, Kingdom of Saudi Arabia.

**Devenport W.J.** 1998, 'Boundary layer codes for students in java', ASME Fuids Engineering Summer Meeting, Washington, June 21-25.

**Devenport W.J**, 1999, 'Heat transfer codes for students in java', The 5<sup>th</sup> ASME/JSME Therma Engineering Joint Conference, San Diego, March 15-19.

**Dorner, W**., 1997, 'Using Excel for data analysis', Quality Digest, June Issue.

**Dorner, W.,** 1999, 'Using Excel for Weibull analysis', Quality Digest, January Issue.

**Grunwald, N et al**., 1999, Co-operation across disciplines in engineering education using technical and scientific computing environments', Global Journal o Engineering education, Vol 3, N° 3.

**Kamal B.L. et al**, 1999, 'Web-based java applets for teaching engineering mechanics', Research Report NCF.

**Lee, H.P**., (2002), 'Comparison between traditional and web-based interactive manuals for laboratory based subjects', The International Journal of Mechanical Engineering Education, Vol. 30 N°4.

**McClellan, JH**, 2002, 'Computer enhanced course material for introductory engineering

courses', E-Technologies in engineering education Conference, 11-16 August, Davos, Switzerland. (www.coe.gatech.edu/eTTE)

**Quinn, R**., 1994, 'The fundamentals of engineering: The art of engineering', Engineering Education, April Issue, pp. 120.

**Subrata Battacharjee**, 2001, 'The expert system for thermodynamics – A web ware for online education', The ASSE Meeting "Preparing Engineers for an e-merging world", Cal Poly Pomona, USA, April, 12.

**Valdez, G. et al**., 2002, 'Computer based technology and learning: Evolving uses and expectations', North Central Regional Education Laboratory, (www.ncrel.org/tplan/cbtl/toc.html)